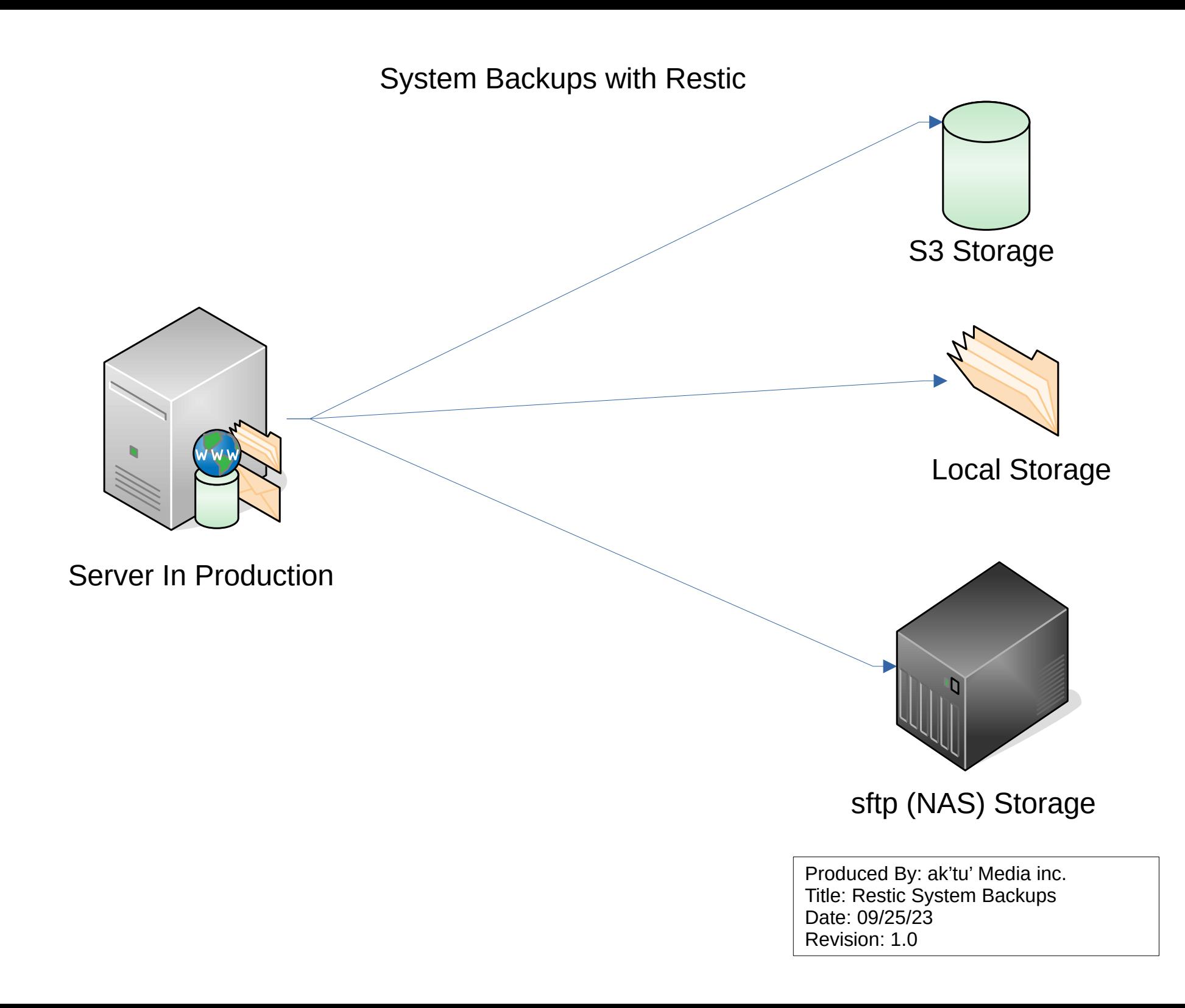

Step 1: Initialize Repository

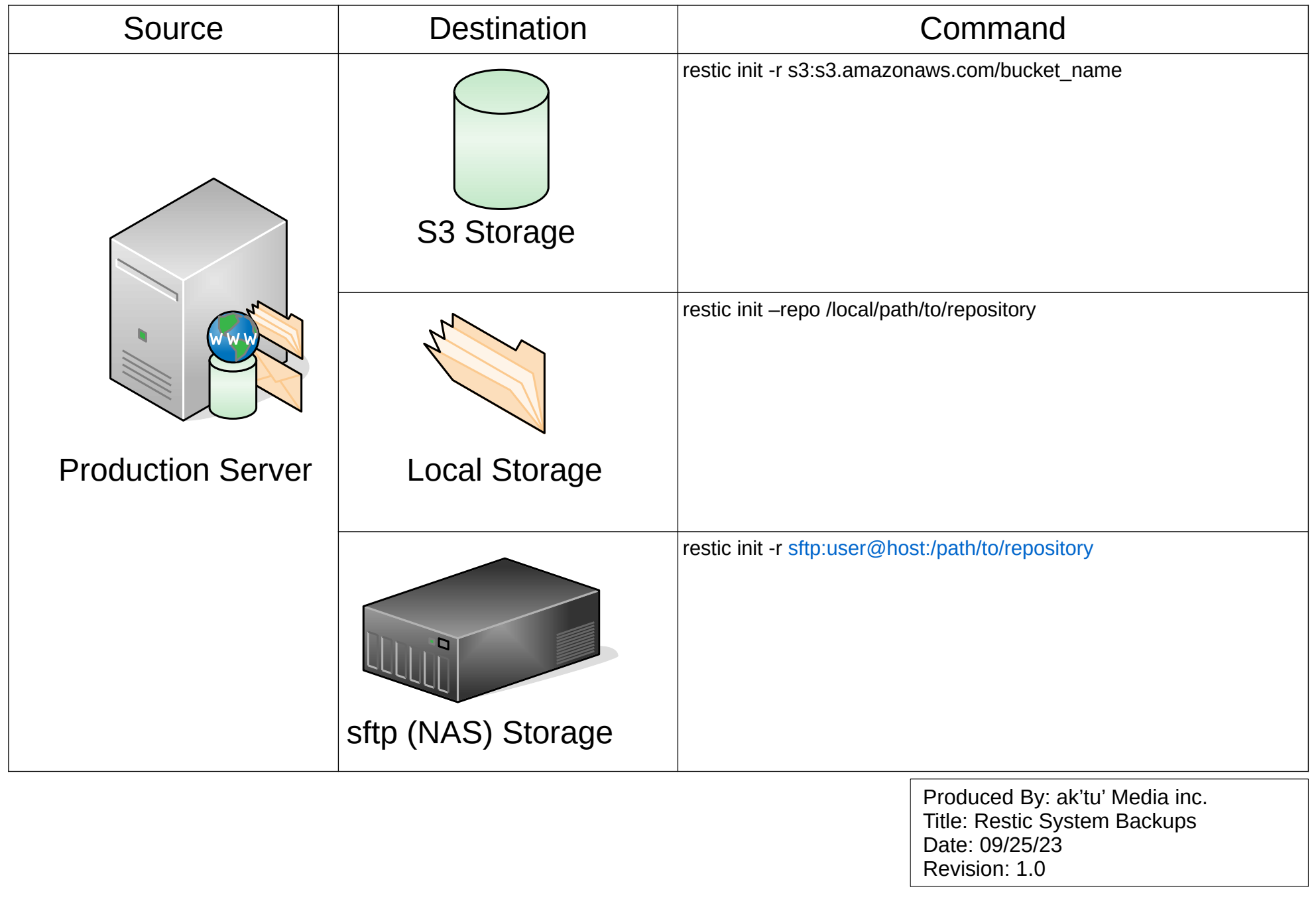

Step 2: Backup Source Data

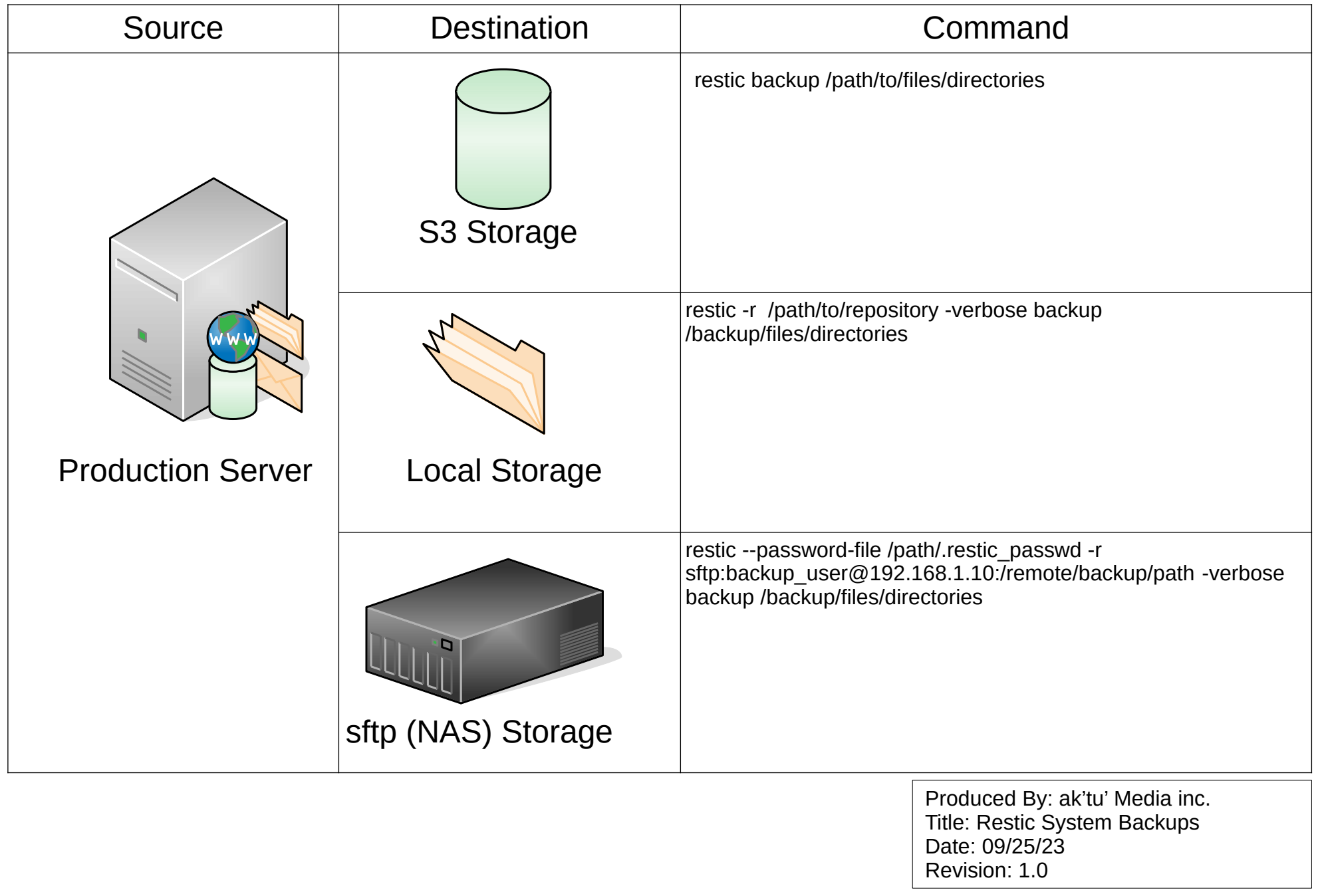

Step 3: Forget old snapshots

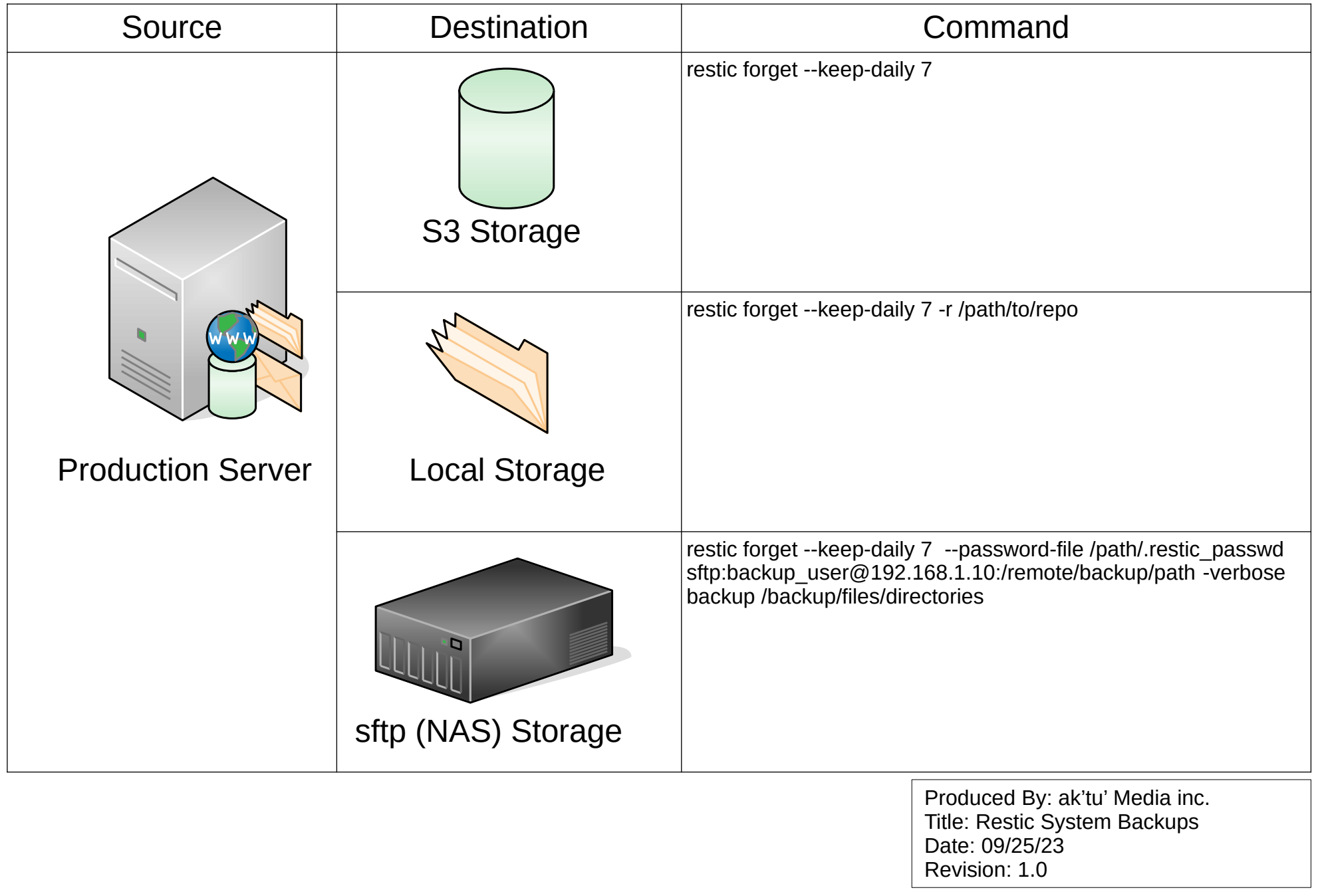

List Current Snapshots

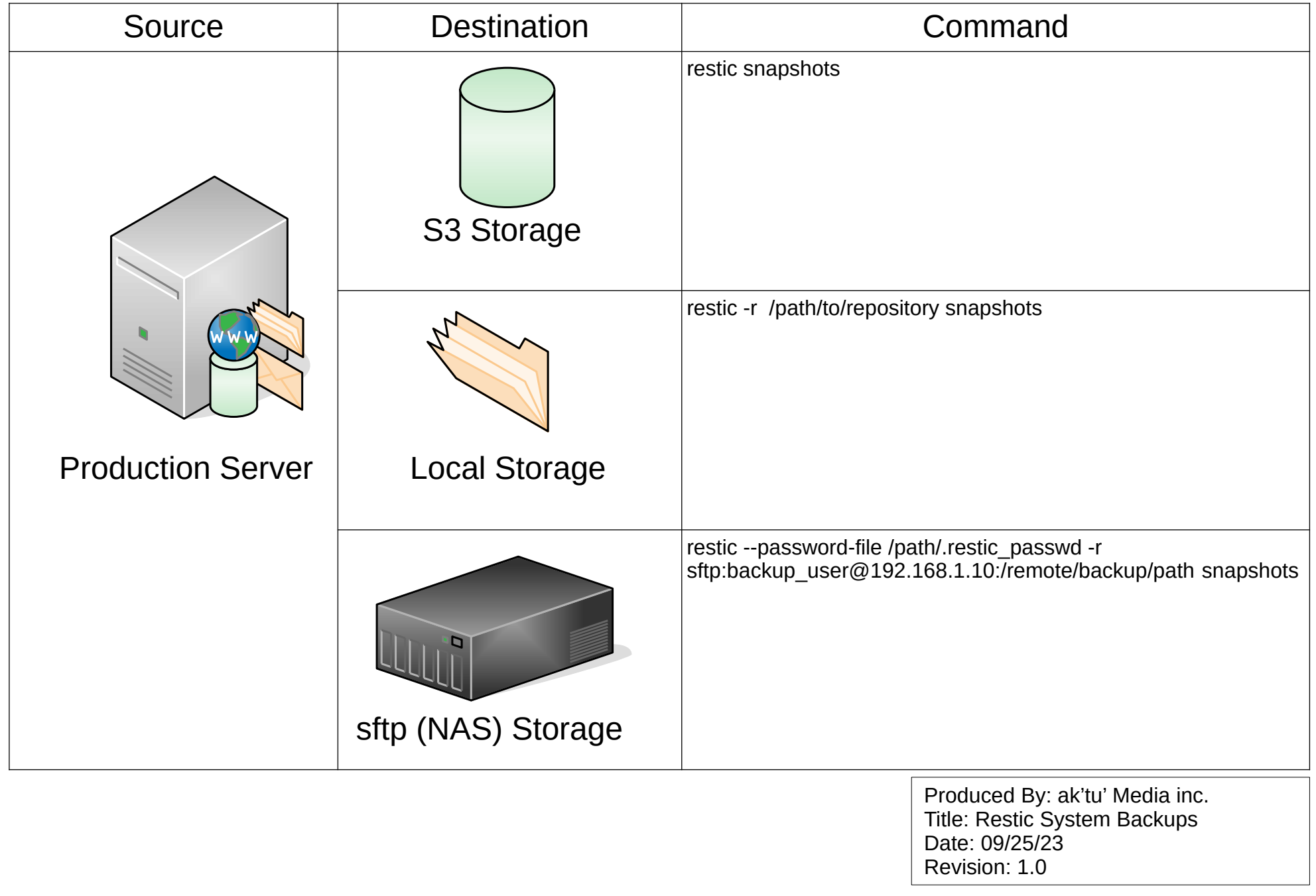

Validate Snapshots

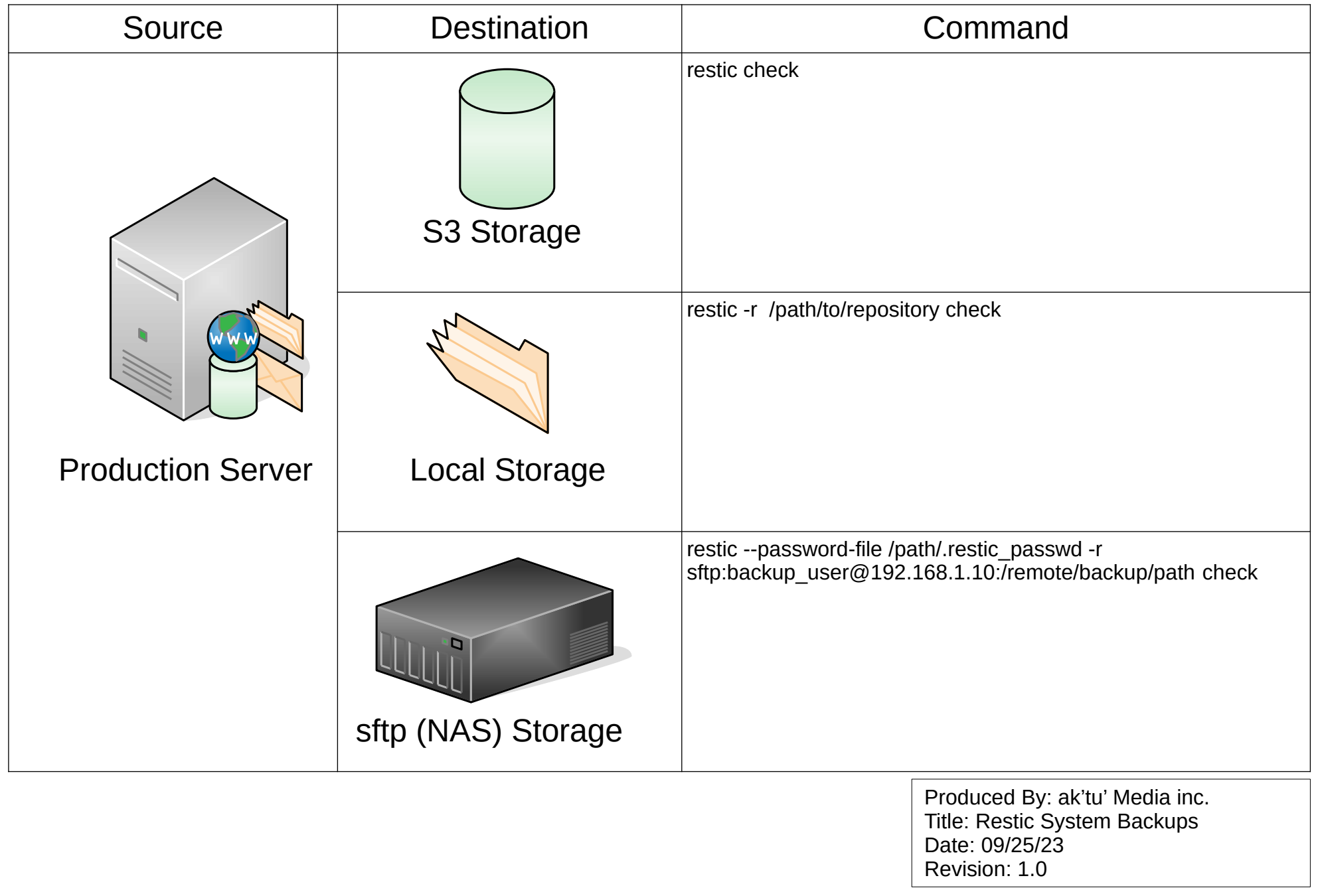

List Snapshots Content

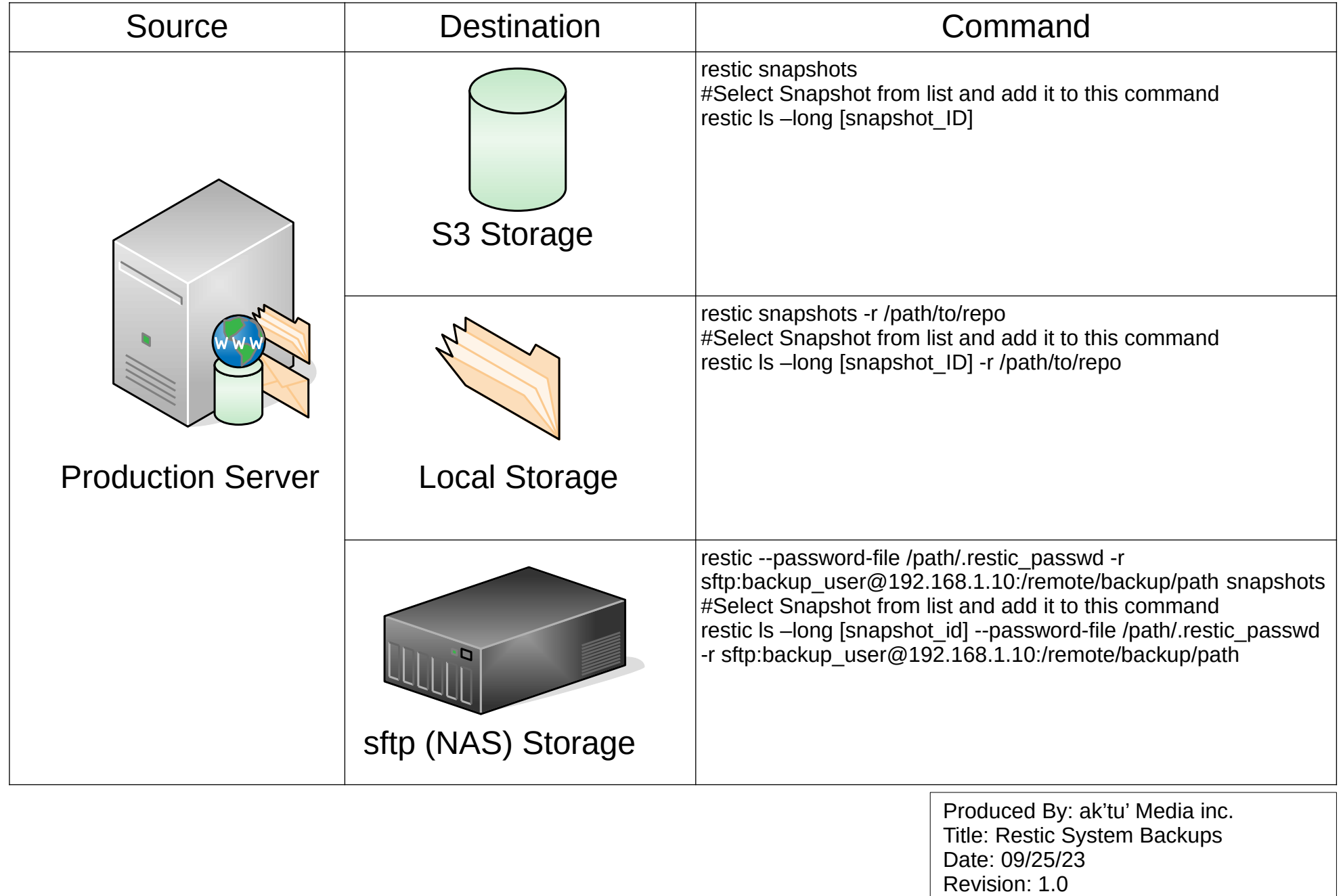

Restore Snapshots Content

![](_page_7_Picture_99.jpeg)

Revision: 1.0